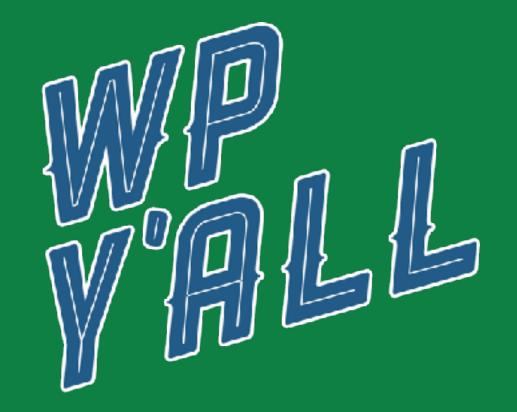

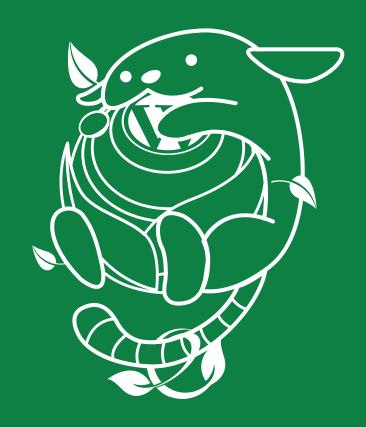

# WPQUERY

By Marco Berrocal

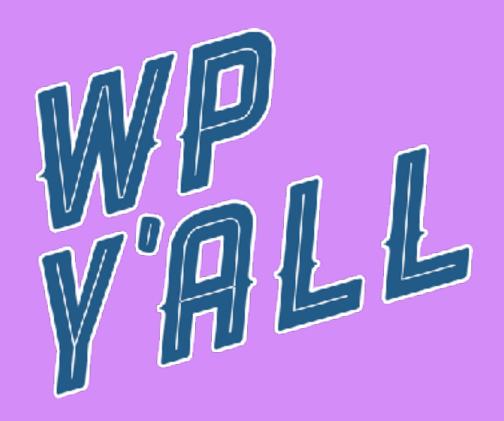

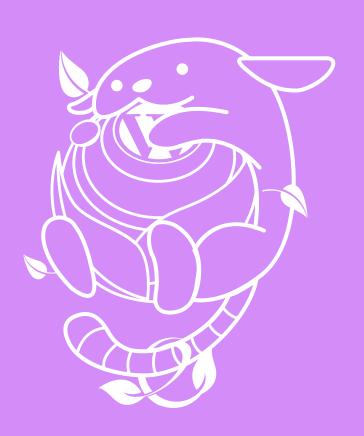

## A BIT ABOUT ME

I am a self-taught WordPress developer who has worked over 10 years with WP. I love WordPress. Currently I freelance and I work for GreenGeeks.

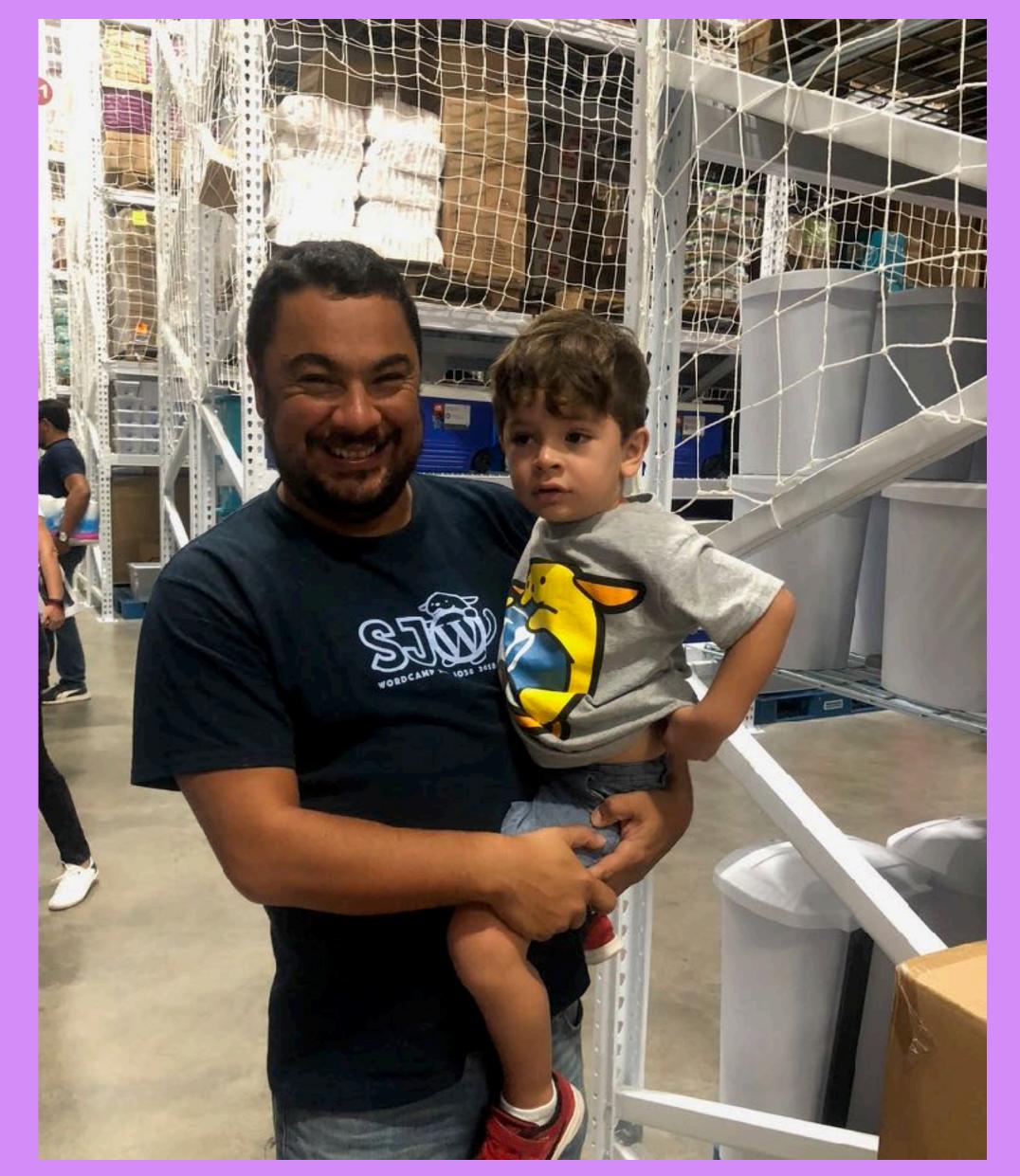

The WP love goes from generation to generation.

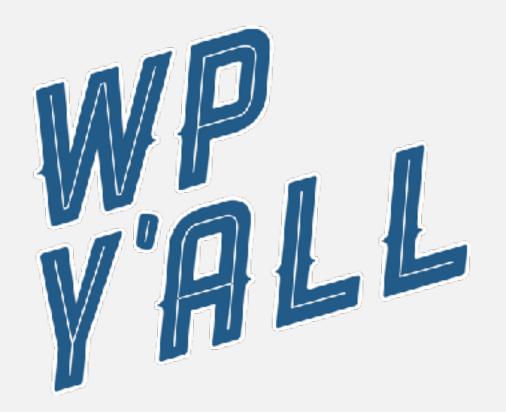

# A BIG THANKS

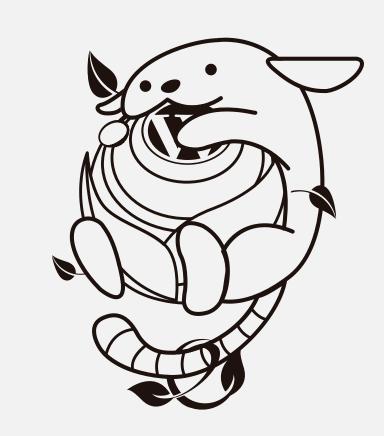

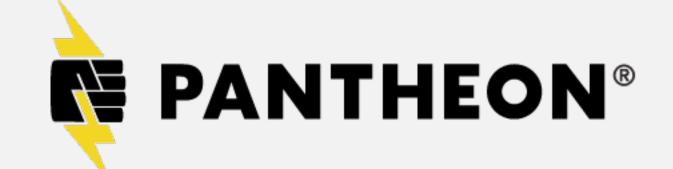

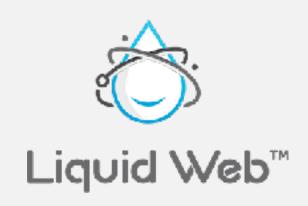

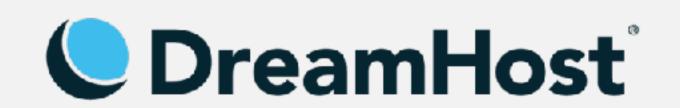

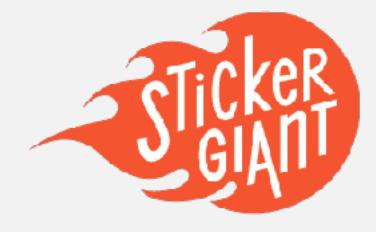

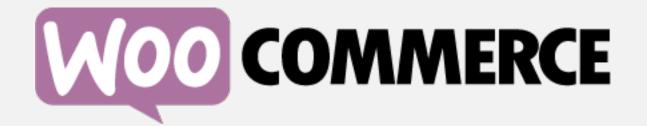

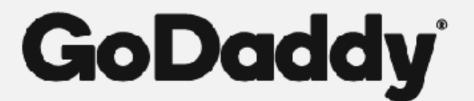

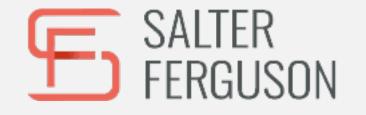

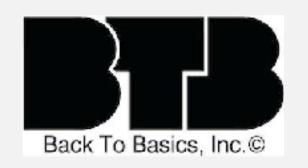

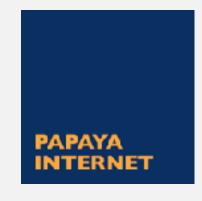

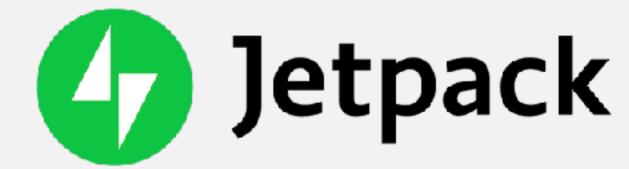

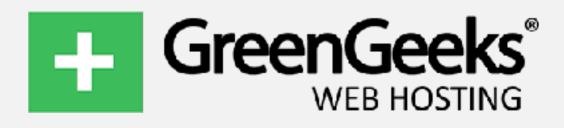

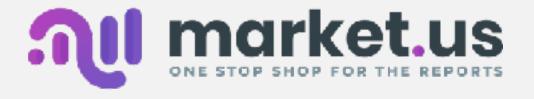

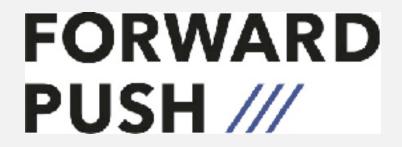

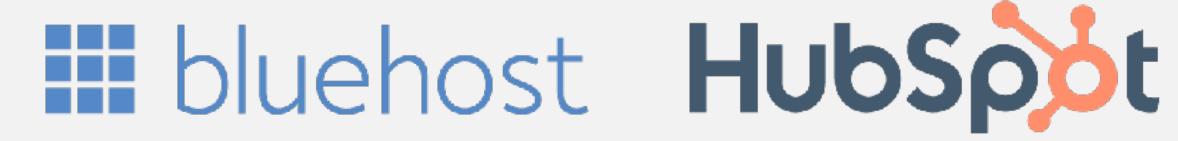

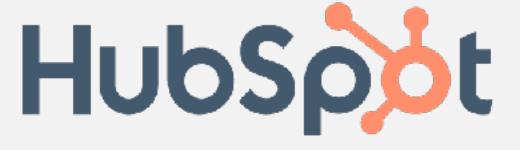

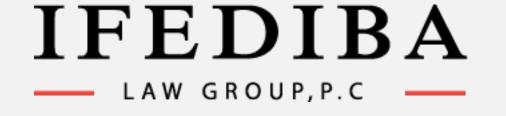

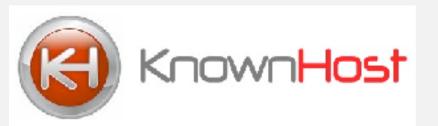

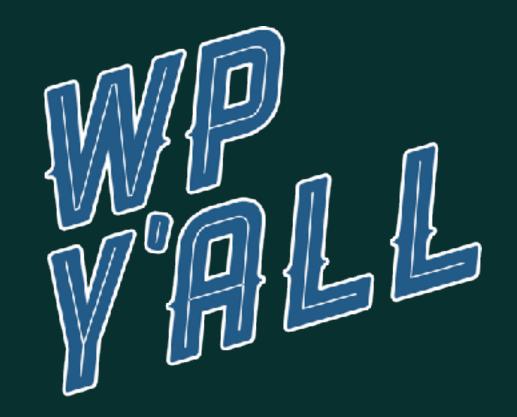

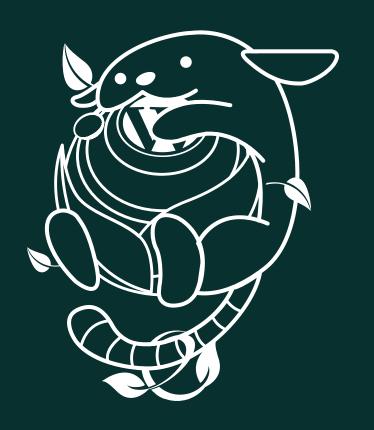

# WHAT WE ARE GOING TO LEARN

What the WP **Query** is of course! In a nutshell, it's one way to **get** posts off the database.
Before this, you have been at WordPress'
mercy

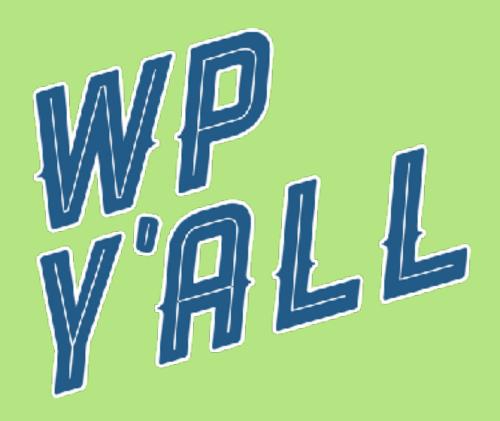

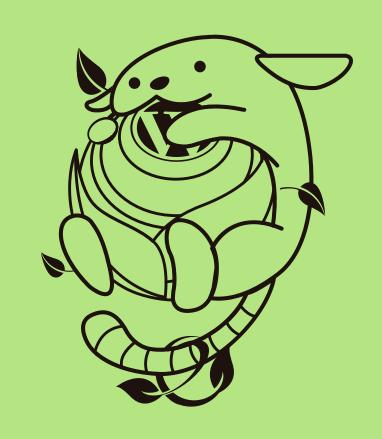

## THE WHY

So you are using WordPress and using some posts, pages, categories, custom posts, metadata and what not. All your information is displayed via The Loop. What is the Loop?

```
// The Query
$the_query = p WP_very( $args );

// The Loop
if ( $the_query->have_posts() ) {
```

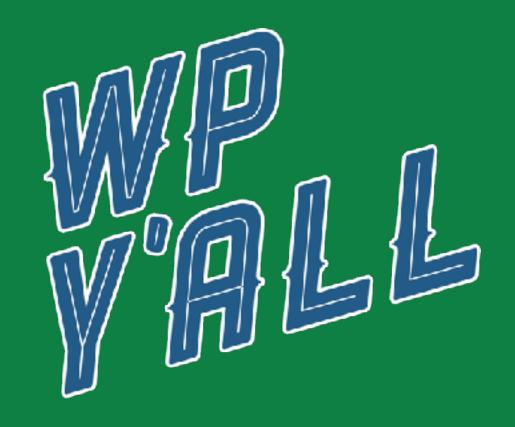

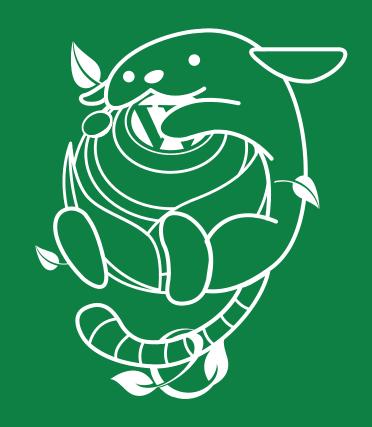

#### THE LOOP

Is the way WordPress fetches posts for any given situation. It works closely with your theme. It's true to its name (the Loop). No Loop = No ticket. Let's look at examples.

WP\_Query

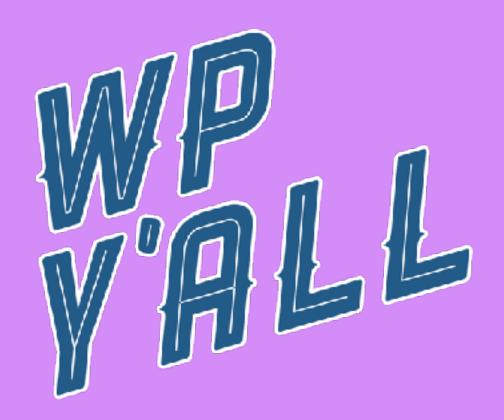

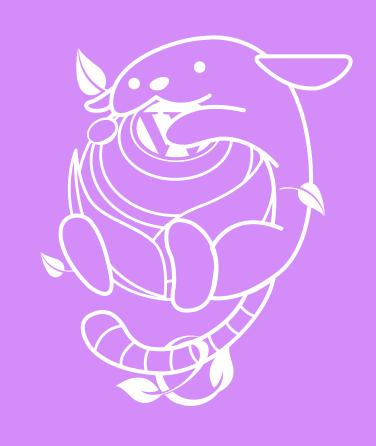

## BUT SOMETIMES THE LOOP JUST ISN'T ENOUGH

Because you want to display your posts differently than the Loop. You want to have control of what conditions need to be met in order to get the information you want for the scenario that you need. Or your need to run a Query that is custom, somewhere else.

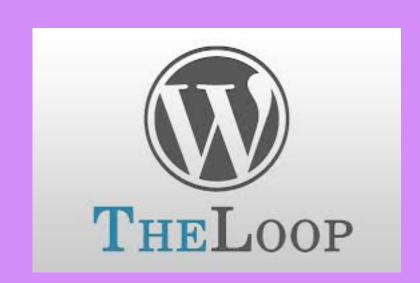

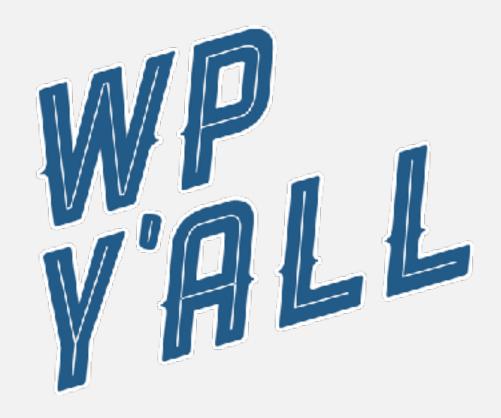

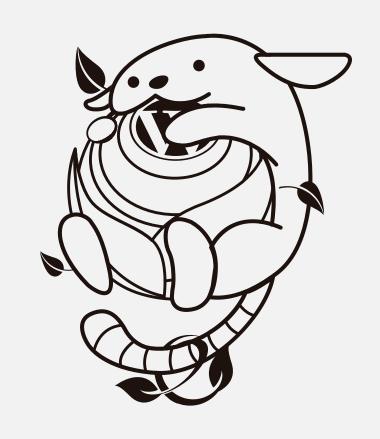

# LIKE WHICH?

Any scenario you can think of. The key take-away is to think of your posts and which ones would you like to see. The why, well, that is up to you.

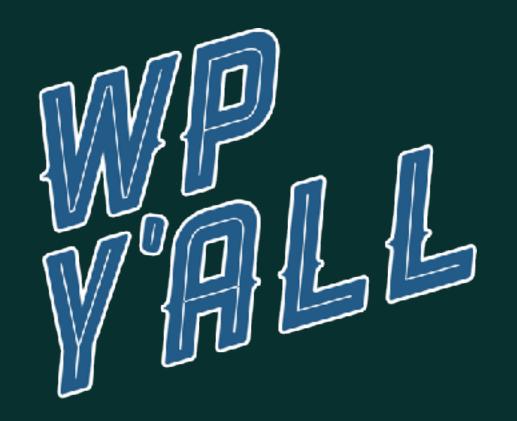

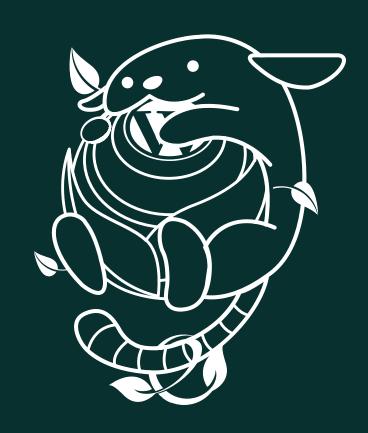

#### THE WHAT - REDEFINED

The WP\_Query is a way to retrieve posts off the database that meet the criteria that you, as a developer would like to give. So it will be a Loop that is based on what you need.

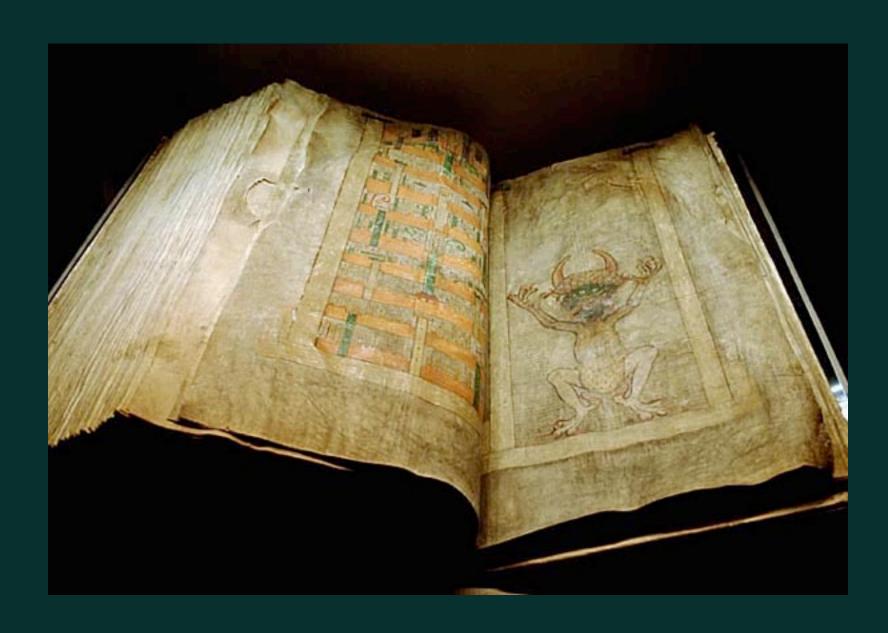

The WP Codex written by a Gutenberg guy.

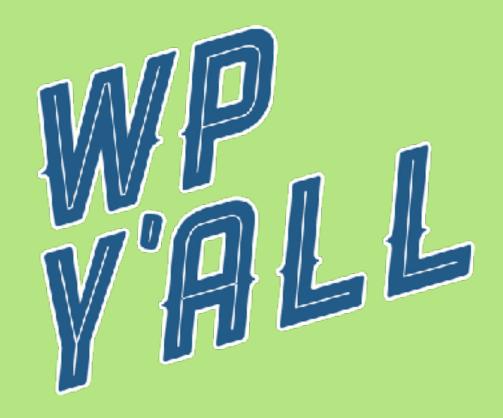

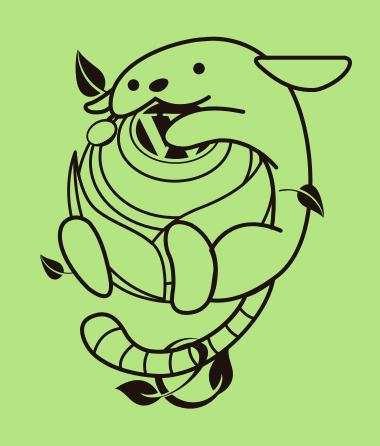

## THE HOW.

The syntax of a WP Query is similar to a Loop, but with a few extra steps, the most important being the **\$args** parameter, which stands for the arguments that the query is going to run. Let's take a look at it code wise.

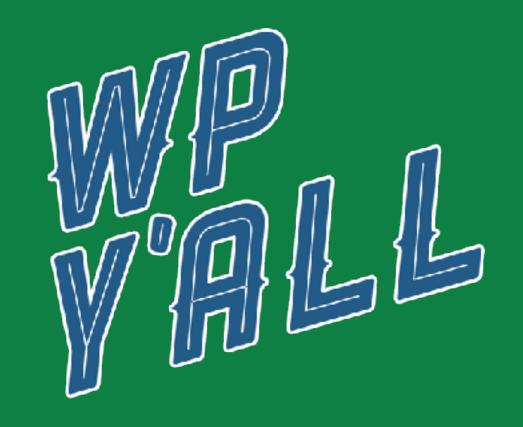

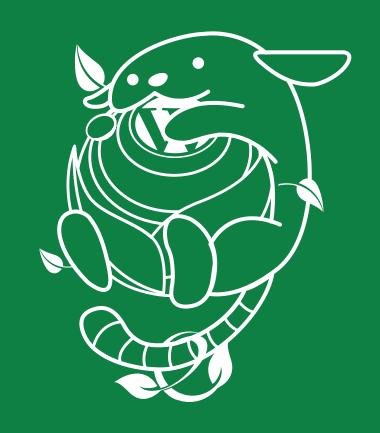

#### THE WHAT NOW

When you start to use it, the possibilities are endless. This will now help you look at data and see how can I extract this using a custom query. There are also other queries related to WP\_Query which extend the power of WordPress even further. WP\_Comment\_Query, WP\_Meta\_Query and WP\_Date\_Query.

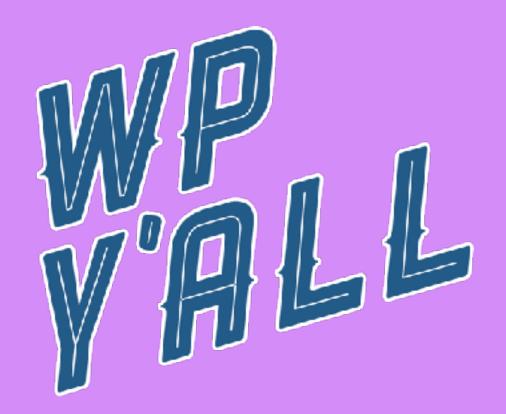

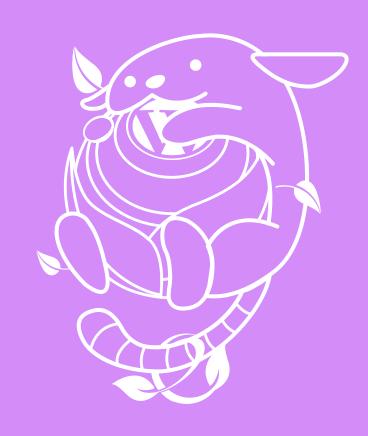

#### THANK Y'ALL

My Twitter handle is @MarcoBL10.

Shoutout to the community of Birmingham, Alabama.